## SIMOVERT MASTERDRIVES Vector Control<br>Компактные и встраиваемые блоки 6SE70

<del>е алимски алимски амил авааа авааа 2000.</del><br>Блоки выпрямления и блоки выпрямления/рекуперации для параллельного подключения

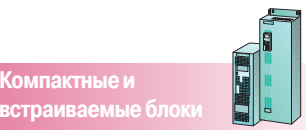

## Данные для выбора и заказа

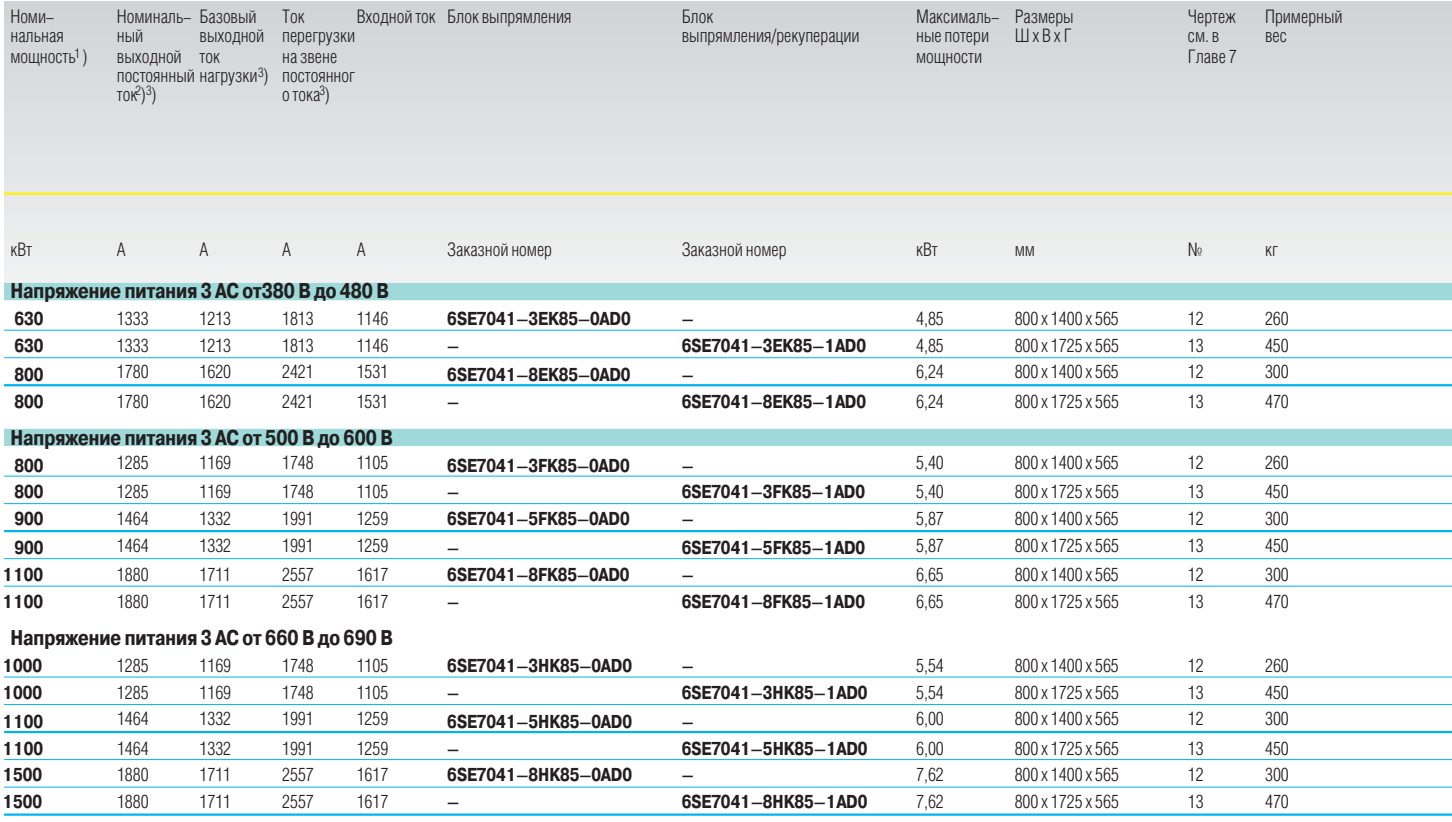

1) Номинальные мощности называются только для облегчения выбора соответствующих компонентов.<br>Выходная мощность приводов зависит от мощности<br>подключенных инверторов. 2) Номинальный выходной ток при параллельном включении двух блоков выпрямления с 2 % сетевым дросселем вычисляется по формуле:

 $\sum I = 0.9$  x n x номинальный выходной ток

 $n =$ количество параллельный блоков 1≤ n ≤ 3

3) Техническая информация: В режиме рекуперации допустимый ток 92 % от установленного.

## SIMOVERT MASTERDRIVES Vector Control<br>Компактные и встраиваемые блоки 6SE70

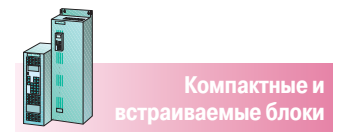

<u>Елоки выпрямления и блоки выпрямления/рекуперации</u> <u>аля параллельного подключения</u>

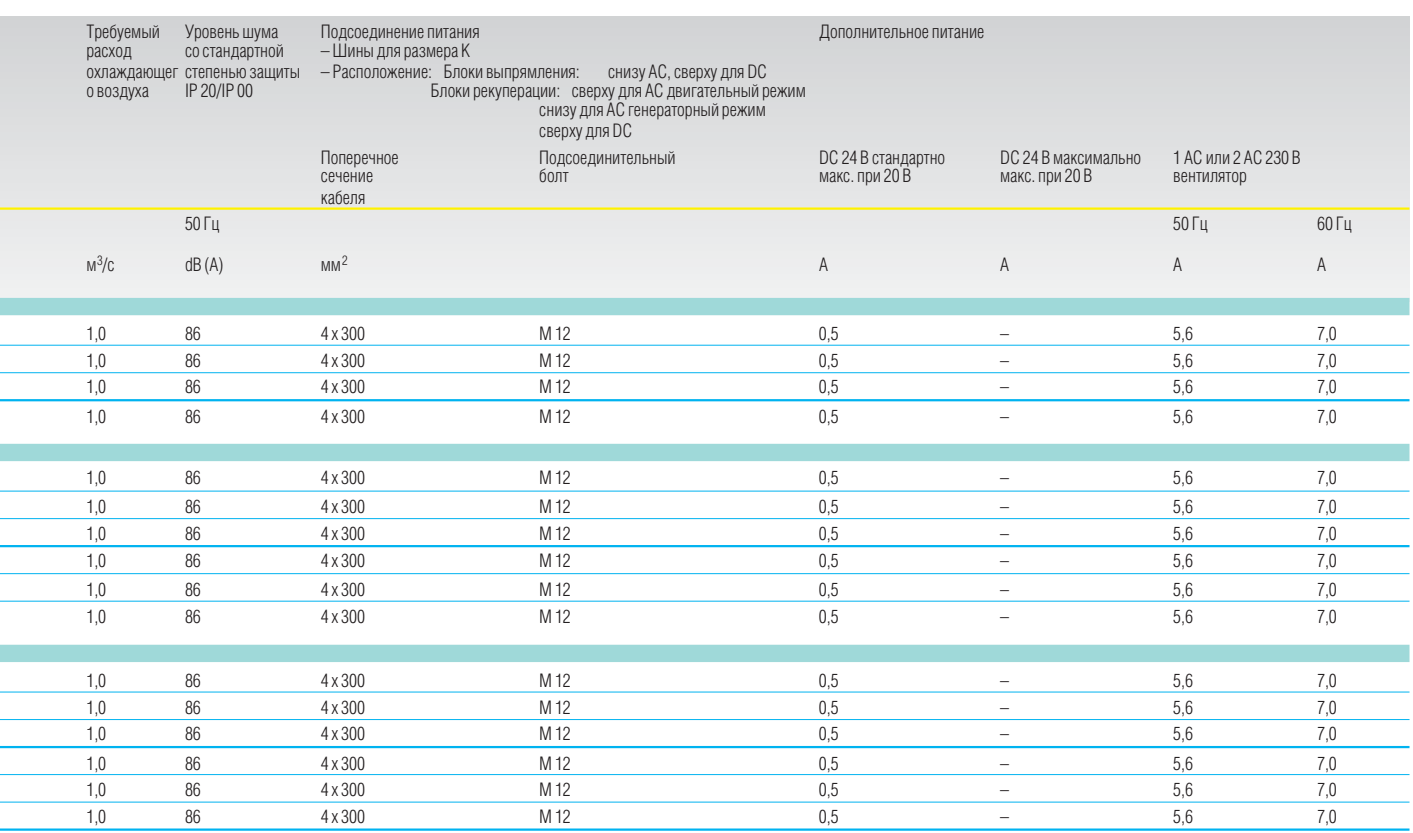